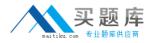

**IBM 000-N35** 

## IBM i2 Analyst's Notebook Support Mastery Test v1 Version: 4.0

http://www.maitiku.com QQ:860424807

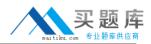

## **QUESTION NO: 1**

Which one of these can be used to draw attention to key entities and to distinguish groups of entities?

- A. Window boxes
- B. Icon frames
- C. Event frames
- D. Theme lines

Answer: B Explanation:

## **QUESTION NO: 2**

Which of the following best describes IBM i2 Analyst's Notebook?

A. it is a standalone desktop product

- B. it is designed to provide users with a powerful visualization and analytical tool
- C. it combines both network and timeline analytical capabilities
- D. All of the above

Answer: D Explanation:

## **QUESTION NO: 3**

With an existing chart open and using the Task Pane, Filters and histogram Tab - Which statement is false?

- A. Available filters are displayed automatically in the New page
- B. If filters are automatically displayed, then they are based on the contents of your chart.
- C. To see all possible filters, turn on the Show All Filters check box at the bottom of the New page
- D. To see what filters are currently applied, select Chart Properties

Answer: D Explanation: